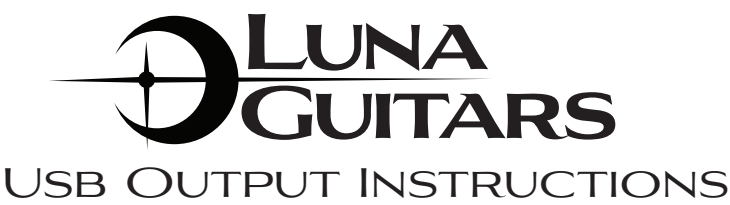

Your Luna USB output allows "record on the spot" functionality into your favorite USB-compatible recording device. Follow these easy instructions and start capturing your musical ideas today!

## Before You Begin...

Be sure the battery is installed in the preamp and functioning.

In order for the USB output to function properly, the circuit must first be turned on. To do so, simply plug in a standard ¼" guitar cable. This automatically turns on the circuit.\*

When you are not using your guitar for longer than a few minutes, it is recommended you avoid draining the battery by removing the guitar cable. This turns off the circuit, saving battery life.

\**The guitar cable does not need to be connected to anything, i.e., your guitar amp. Just the act of inserting the plug turns on the circuit. You may prefer to use a headphone adapter or similar ¼" plug to eliminate unwanted dangling cable while you record.*

## Using The USB Feature

To record using the USB feature, simply set your guitar volume at ½ and plug one end of the supplied cable into your guitar's USB port (see diagram at right) and the other end into your device.

*If you plan to use an iPad, you will need the Apple Accessory Camera Connector Kit, which can be easily purchased at any store carrying Apple accessories (i.e. Target).*

In your recording application, simply **select USB** as your source. This step is slightly different for each application, but in general, you want to choose the source that is using the USB I/O.

You may also want to monitor your guitar through your software. Simply select the appropriate setting to monitor the source.

Since some applications require more volume (gain), you may need to adjust the physical volume control of your guitar to ¾ volume. Simply play your guitar, look at your input meter levels, and set your guitar volume for optimal gain - loud and clear, without distortion.

## For GarageBand Users

GarageBand users need to **select the** microphone as your input source. In the Microphone instrument window, choose the guitar plug, and turn Monitor on. From here, you can turn up your guitar's physical volume control to achieve your preferred level.

Or, choose a clean guitar amp setting, adjusting your levels accordingly in the Guitar Amp Modeling window(s) and on your guitar.

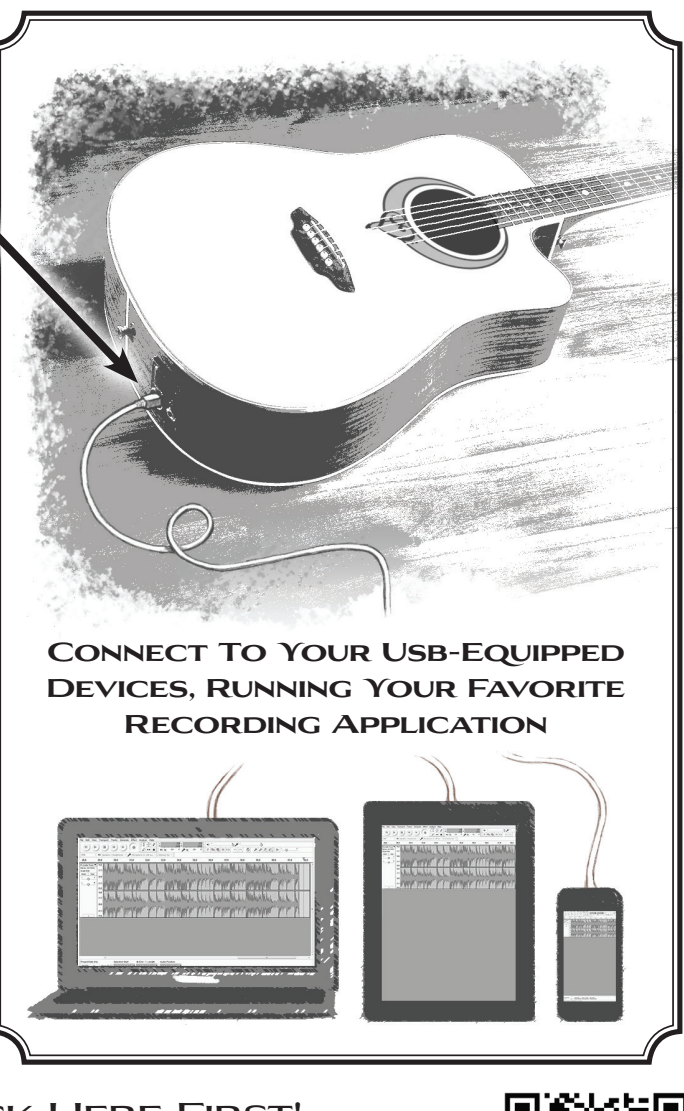

## Further Questions? Check Here First!

See http://www.lunaguitars.com/acousticproduct/usbupgrade.php (or simply use the QR code to the right) to view our USB Upgrade product page. We'll keep this page updated with the latest instructions for different devices, & anything else you might need.

Be creative in achieving your personal sound. Have fun, and enjoy your results!

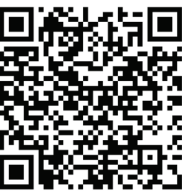